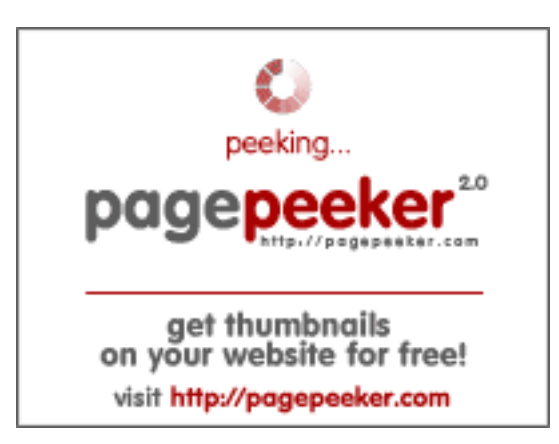

## **Website beoordeling dev-codehelper.onrender.com**

Gegenereerd op December 12 2022 04:35 AM

**De score is 53/100**

## **SEO Content**

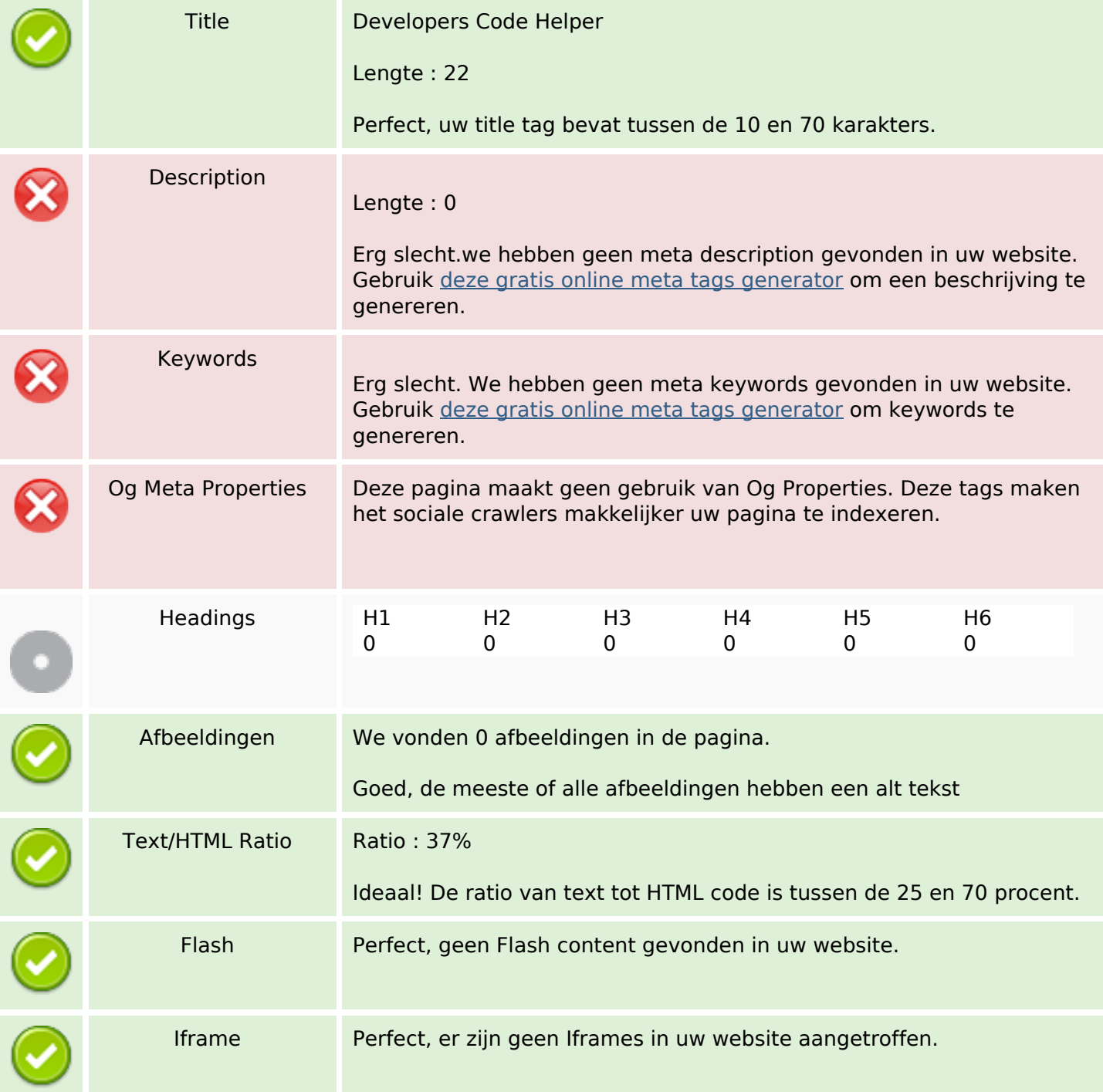

## **SEO Links**

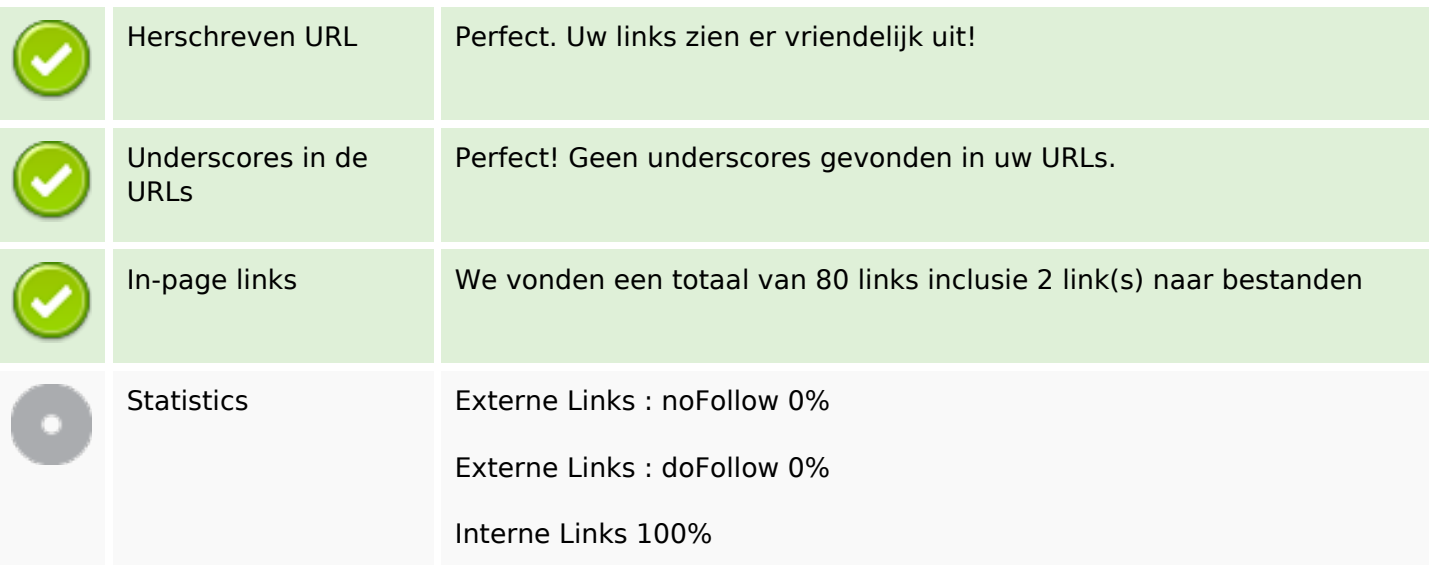

## **In-page links**

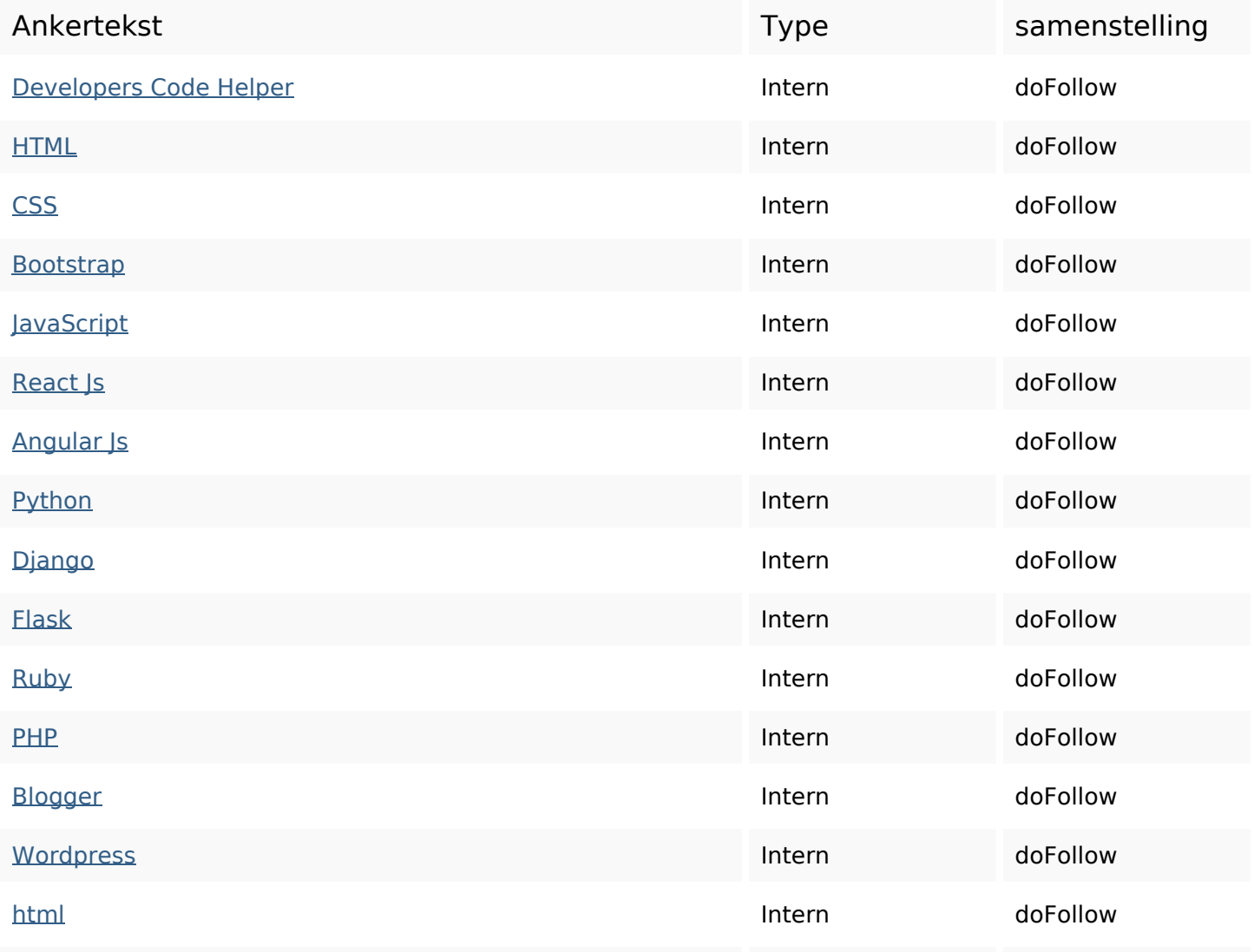

# **In-page links**

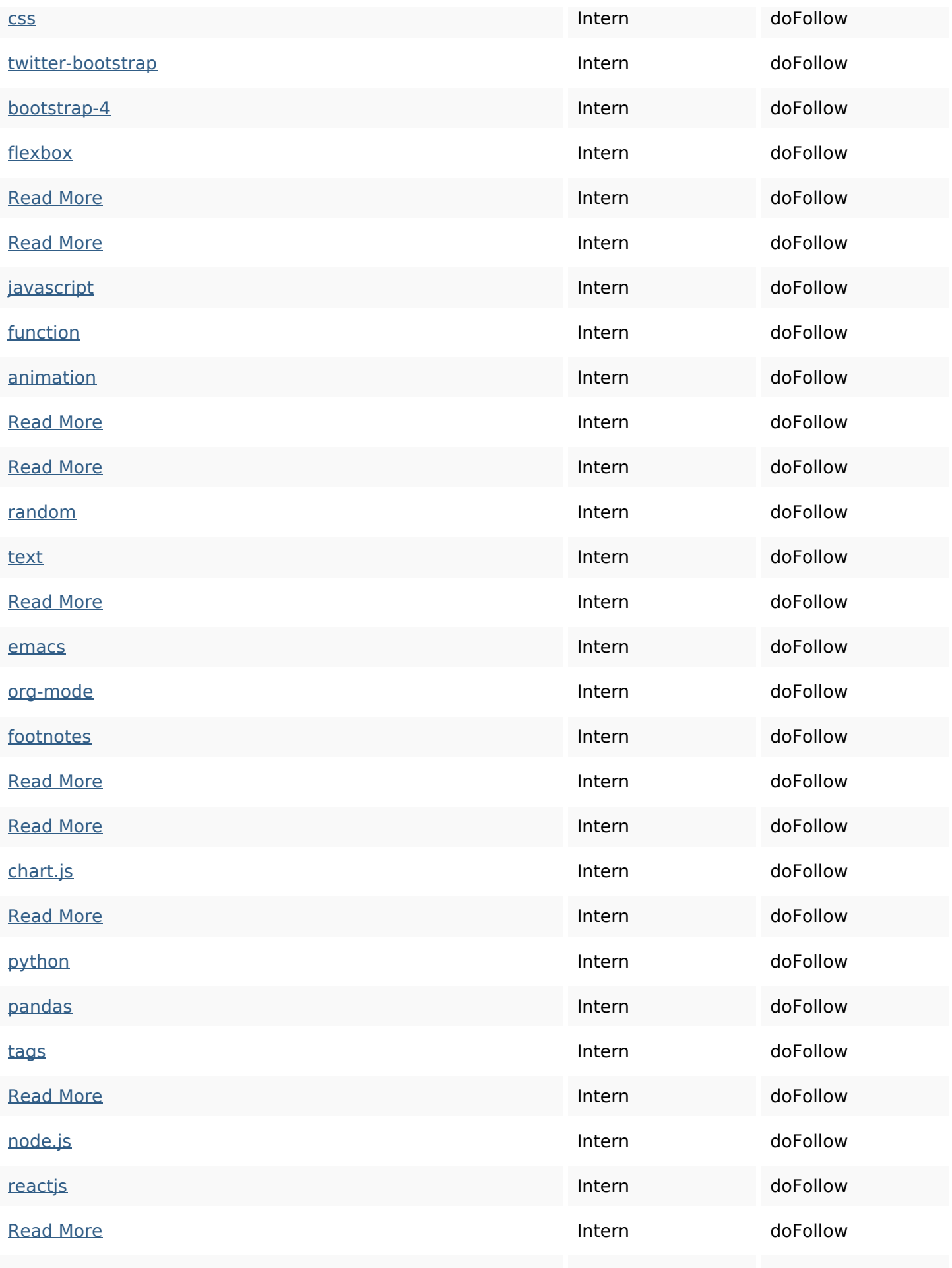

## **In-page links**

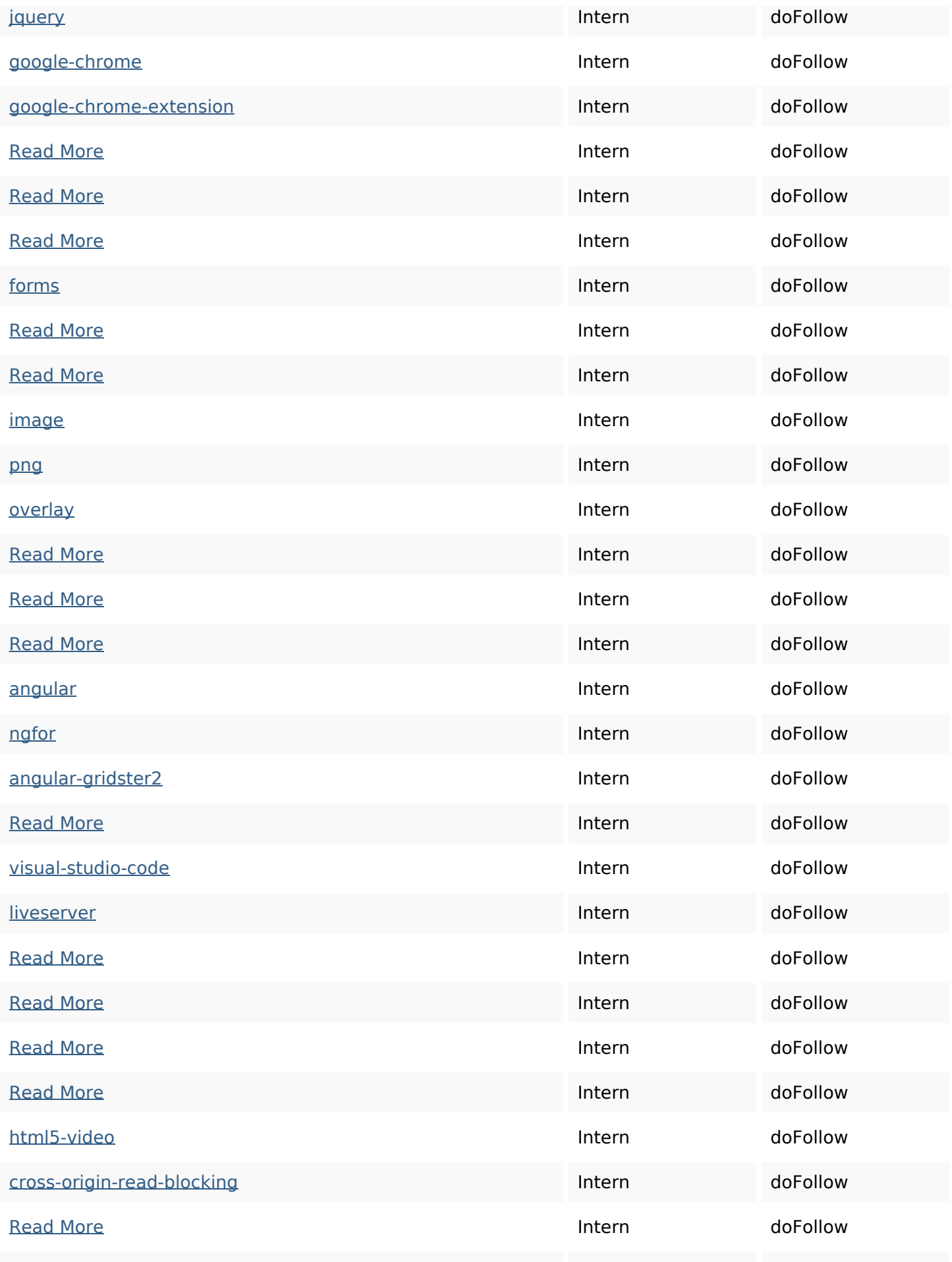

## **In-page links**

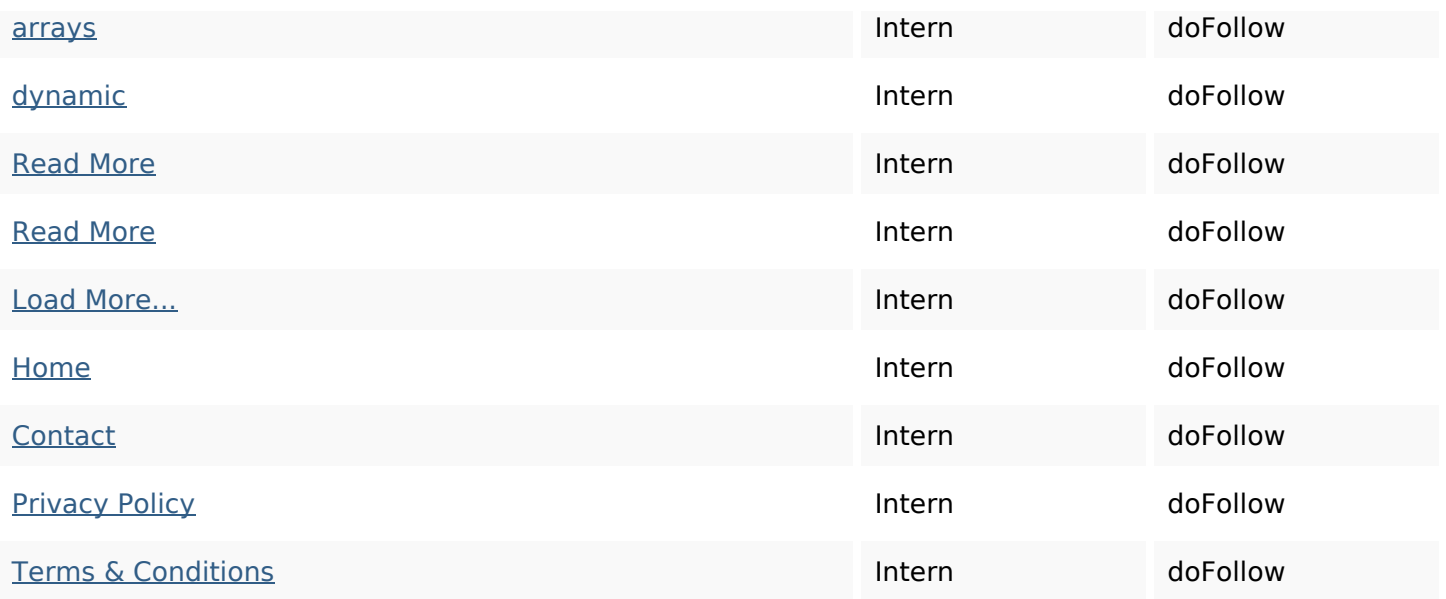

## **SEO Keywords**

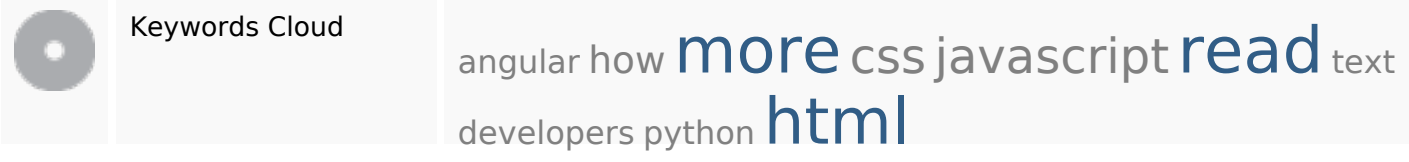

## **Keywords Consistentie**

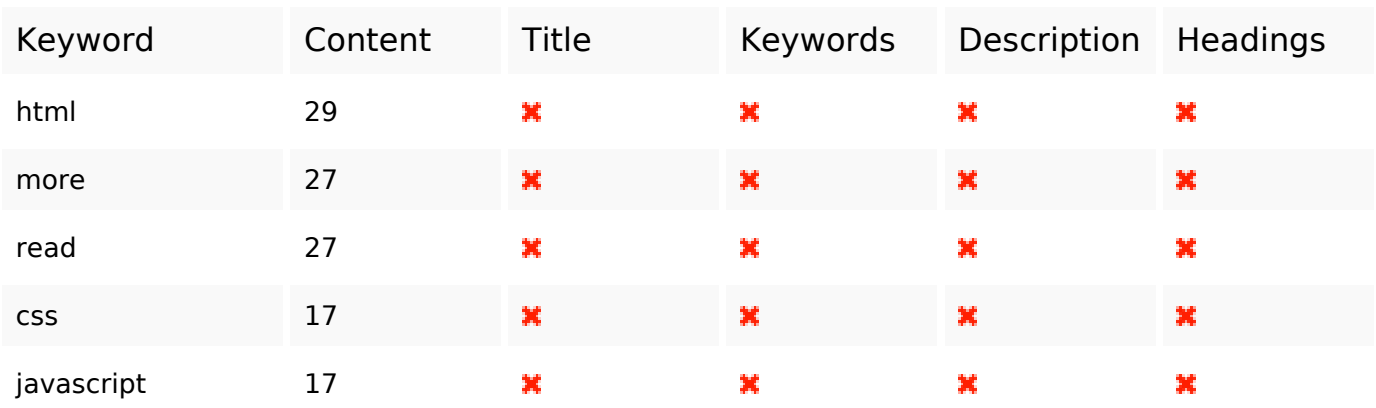

## **Bruikbaarheid**

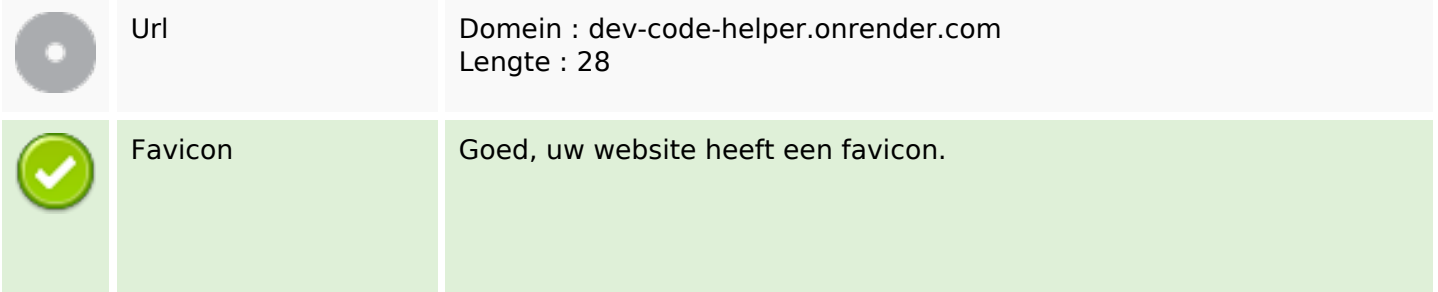

### **Bruikbaarheid**

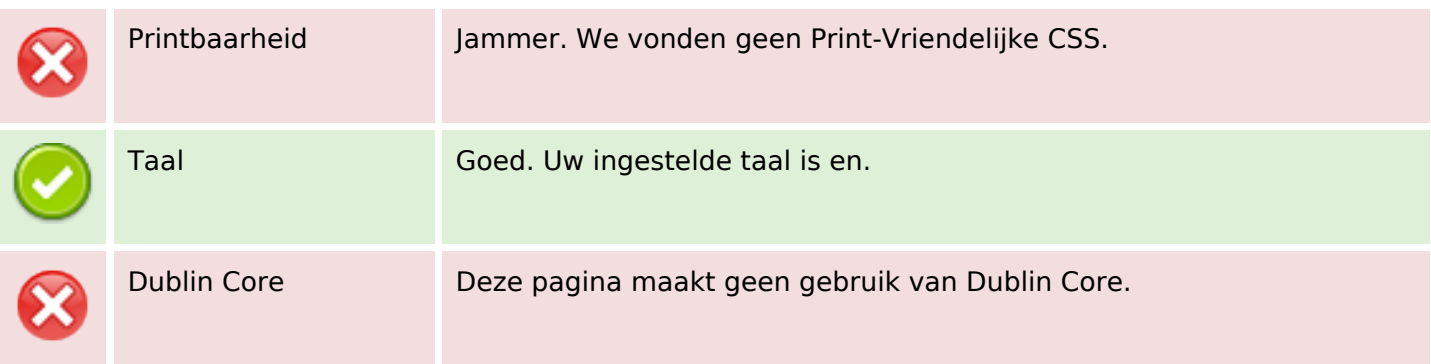

#### **Document**

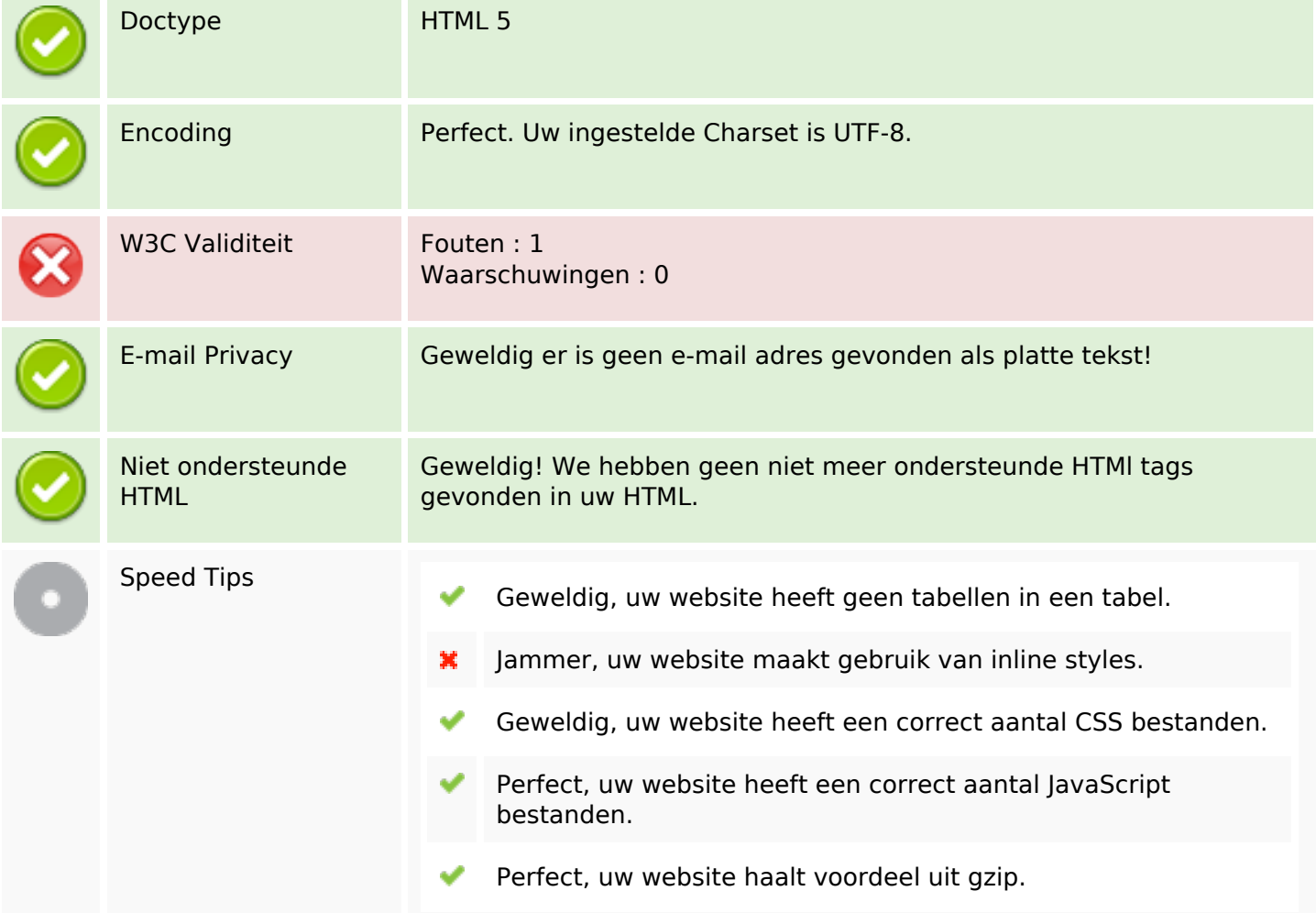

### **Mobile**

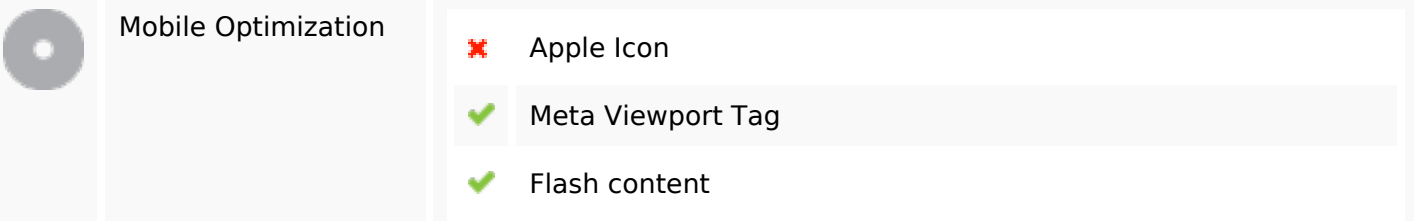

**Mobile**

# **Optimalisatie**

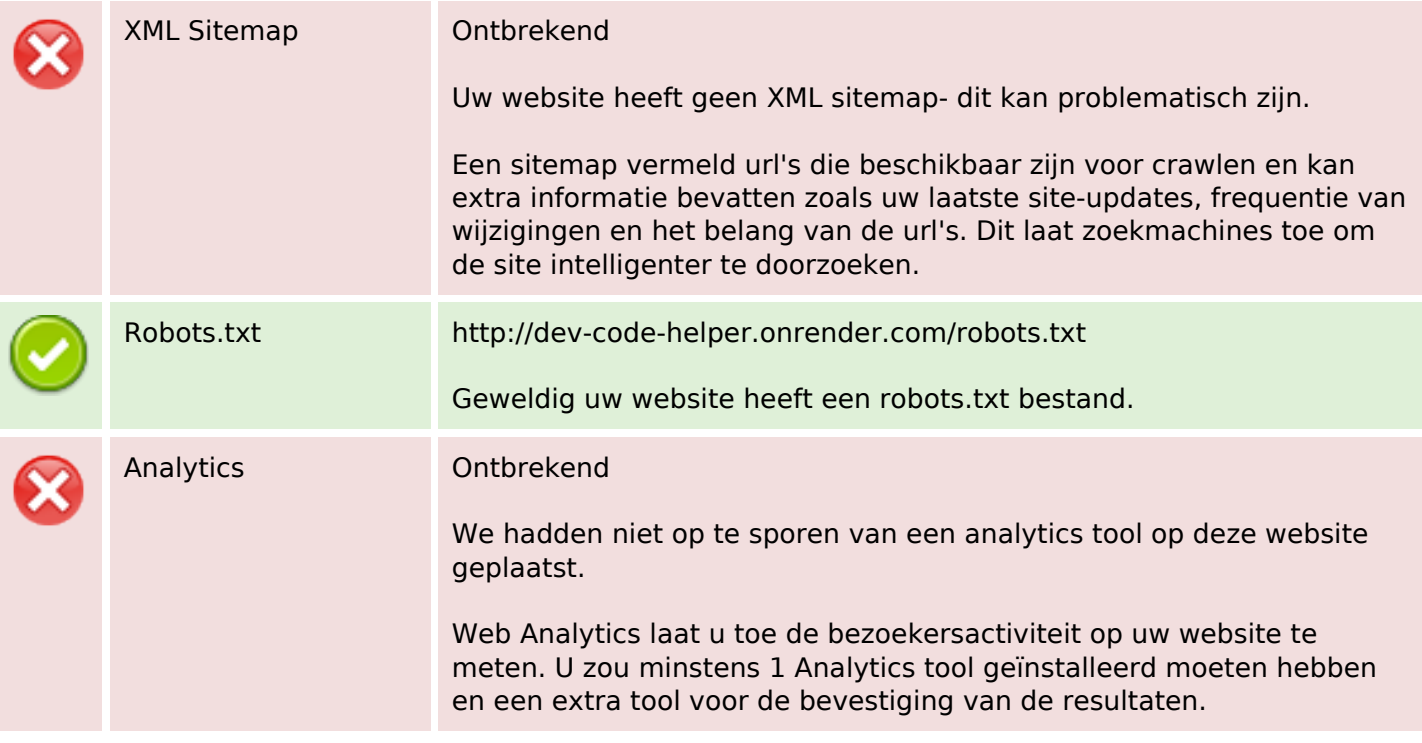